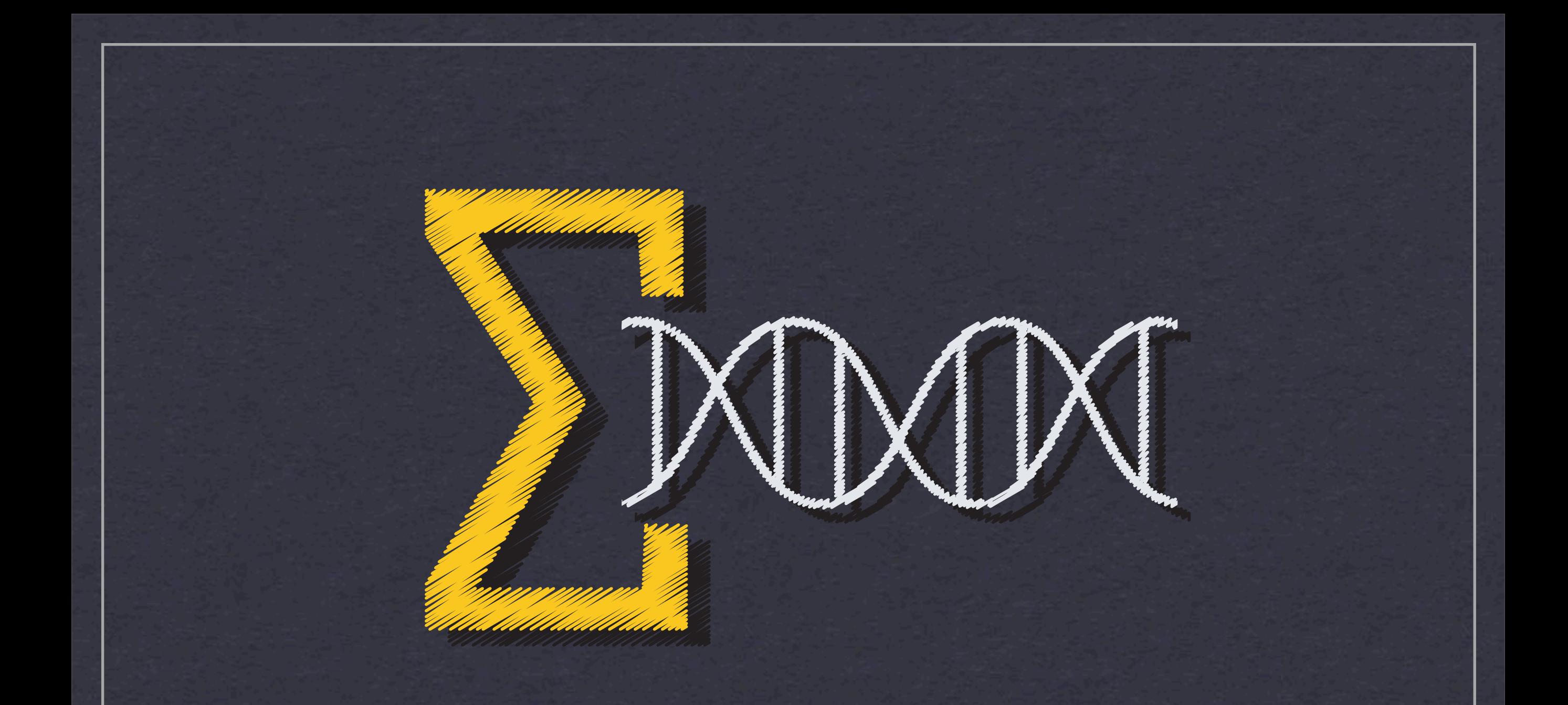

#### **The Genomic HyperBrowser A tutorial**

**Sveinung Gundersen, PhD, Oslo University Hospital**

fredag 10. september 2010

### Overview

- Introduction
- Tracks and descriptive analysis
- 1. Demo
- Hypothesis testing in the real world
- 2. Demo
- Notes on hypothesis testing
- Exercises

#### Genomic datasets: More than just gene lists

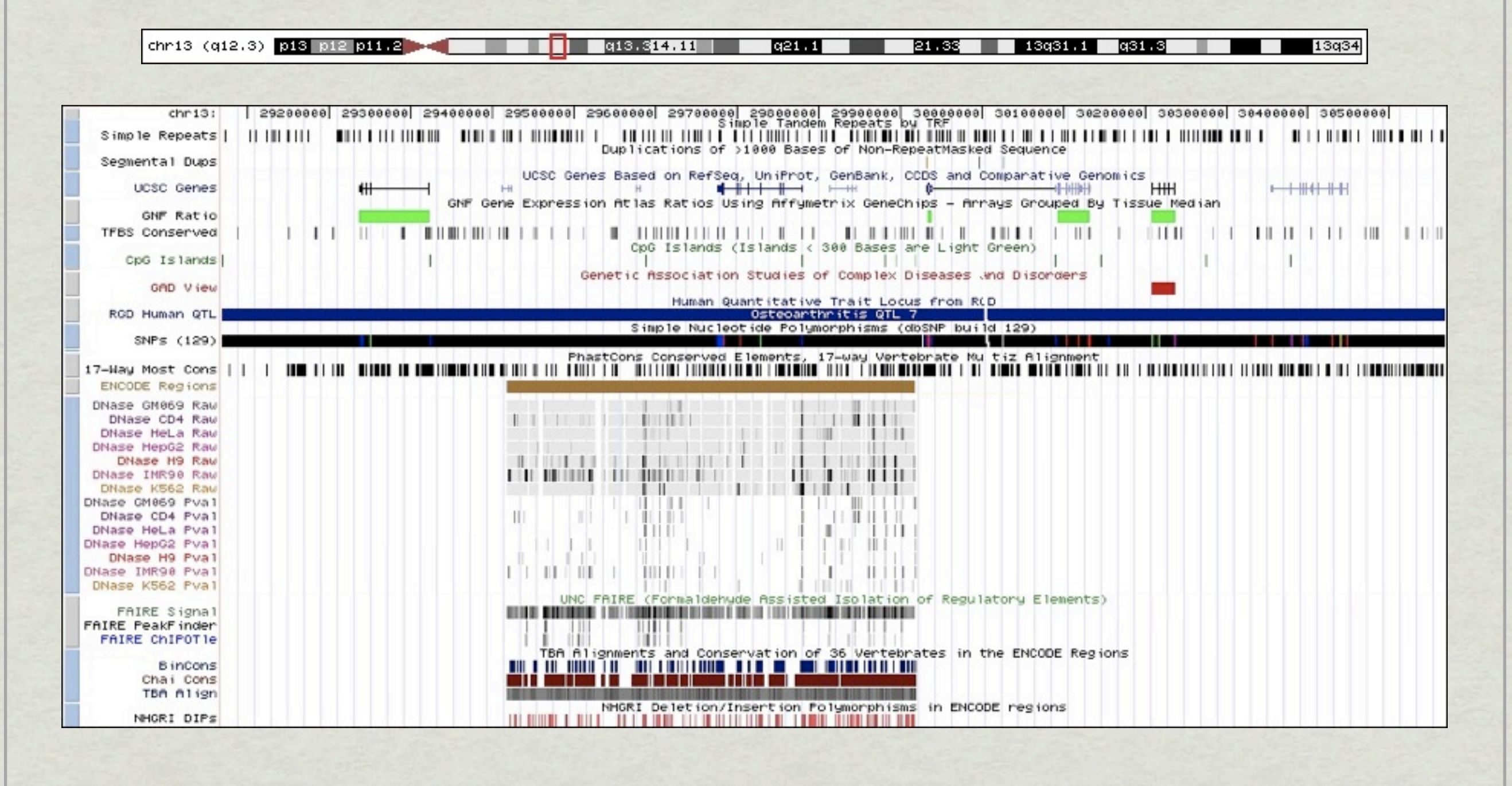

# The Matrix - Reloaded again

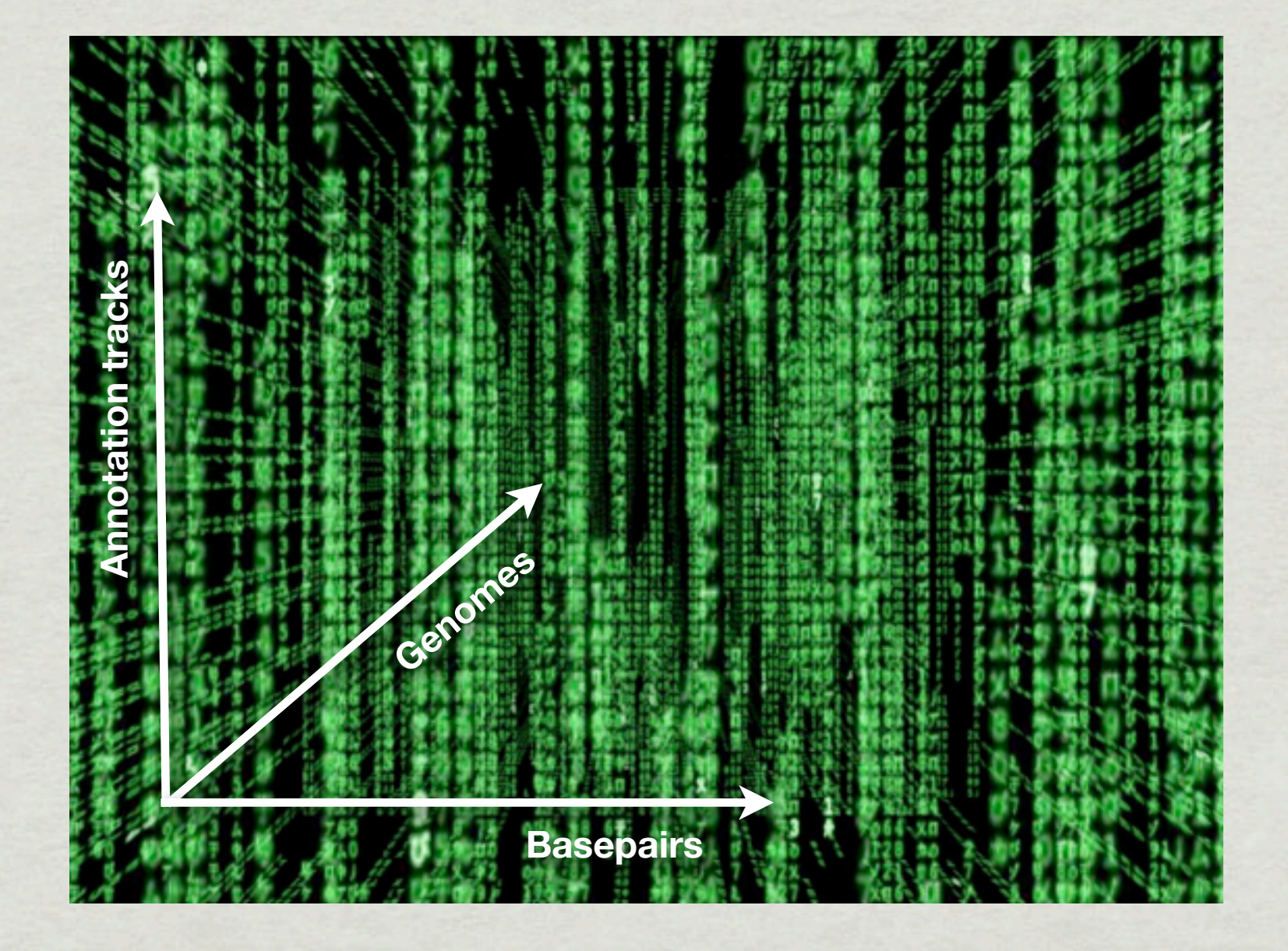

Billions of basepairs x 1000s of features x 1000s of individuals x 100s of cell types x 100s of genomes

...

#### Chromosome 3p

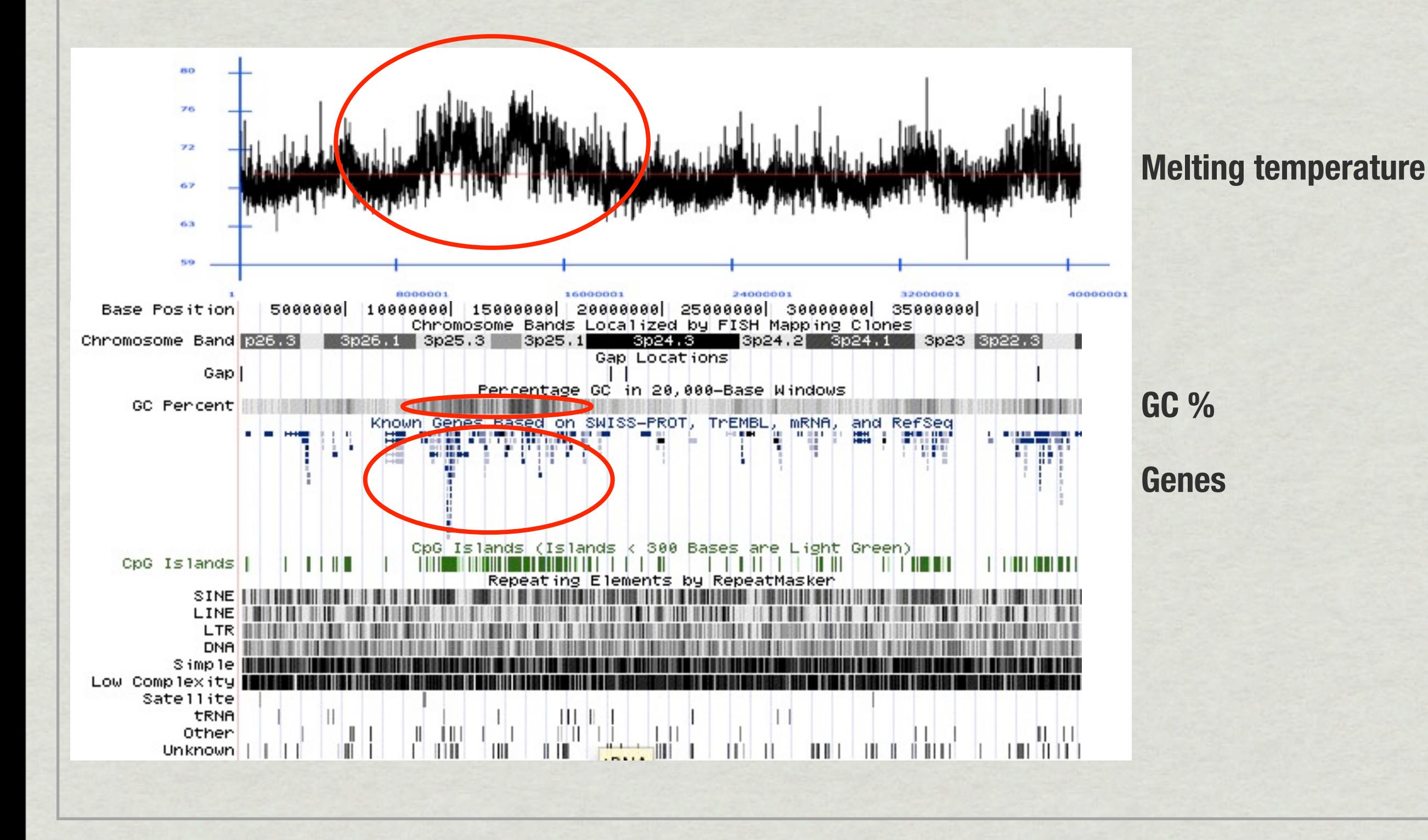

# Existing resources for statistical analysis

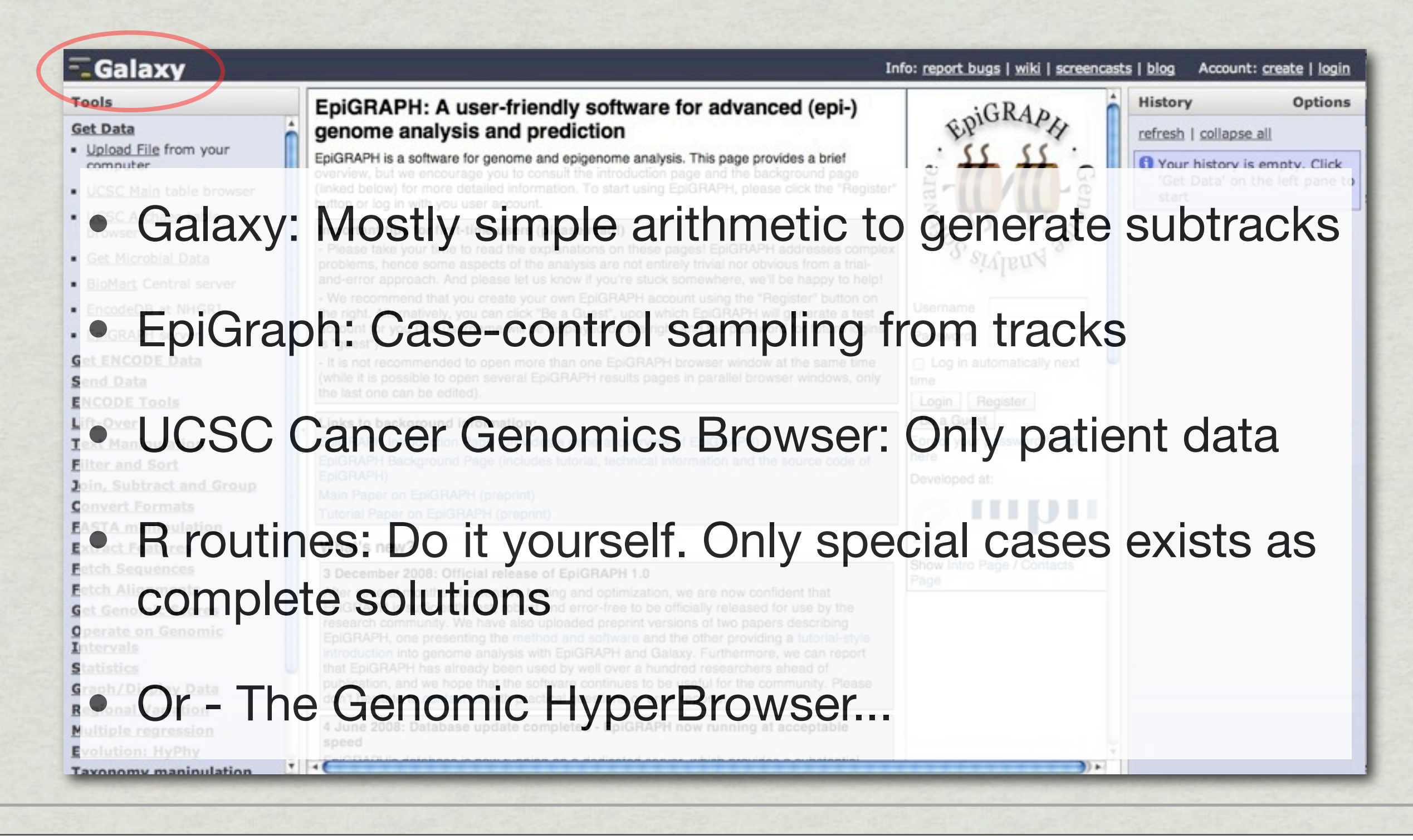

#### Basic Features

- Massive statistical analysis of genomic data
- Not just a framework, but a guided approach to practical statistics
- Built-in statistical and biological knowledge
- Supports a variety of data types and file formats
- Includes a variety of standard and custom-made datasets (tracks)
- Includes a variety of statistical tests
- Operates on up to two genomic tracks at a time
- Optimized for large-scale, genome-wide analyses

#### User interface

- Simple
- Questions, not statistics
- Only relevant choices at all times
- Every choice documented for verification by a statistician!

# Available tracks and track types

- All standard tracks (UCSC and BioMart)
- Custom tracks of your making (e.g. expression data)
- A multitude of DNA structural tracks
	- **Melting**
	- Bubbles
	- Curvature
	- Bending
	- **Quadruplex G**
- Chromatin tracks
	- Nucleosome prediction
	- Histone methylation
	- Histone acelytation
	- SATB1 prediction
	- Lamina domains
- **Binding prediction tracks**
- arrayCGH
- Viral insertions
- Literature–derived tracks (182484)
- Oligonucleotide tracks (1364)

• ...

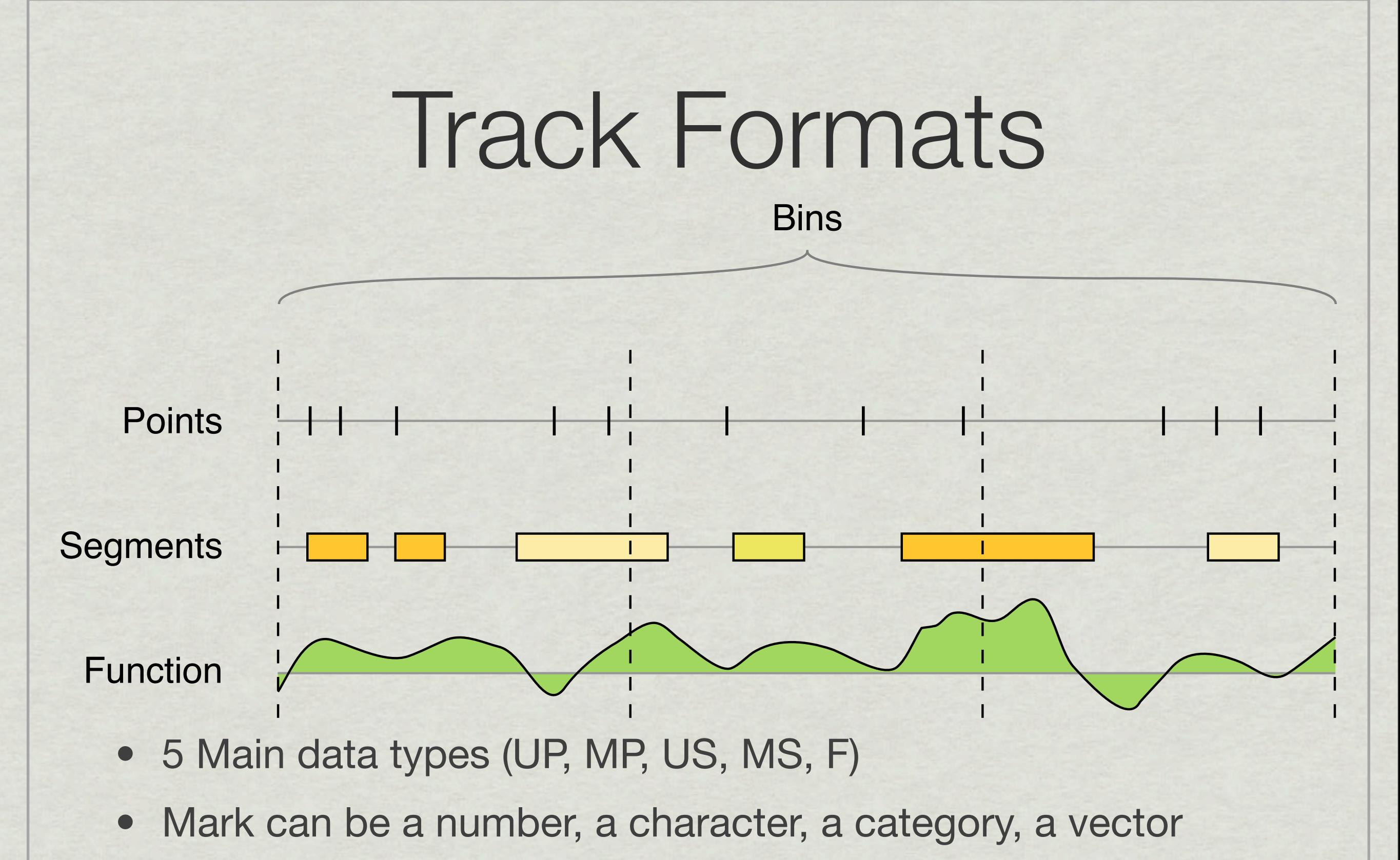

The system can convert from segments to points when needed (start, mid or end)

#### Descriptive statistics (for one or two tracks)

#### Basic:

- Counts
- Coverage
- Overlap
- **Enrichment**
- Sum, Mean, Variance
- Inside vs outside versions
- Correlations
- Distributions:
	- Lengths
	- **Marks**
	- **Distances**
- Plots:
	- Scatter plot
	- Bin-scaled plot
	- **Histogram**
	- Genomewide plot

### 1. Demo

- Dataset from Barski et. al. 2007: ChIP-seq data on histone modifications in human T-cells
- How is the frequency of nucleosomes with histone modification H3K4me3 around Transcription Start Sites of genes?

### Hypothesis testing in the real world

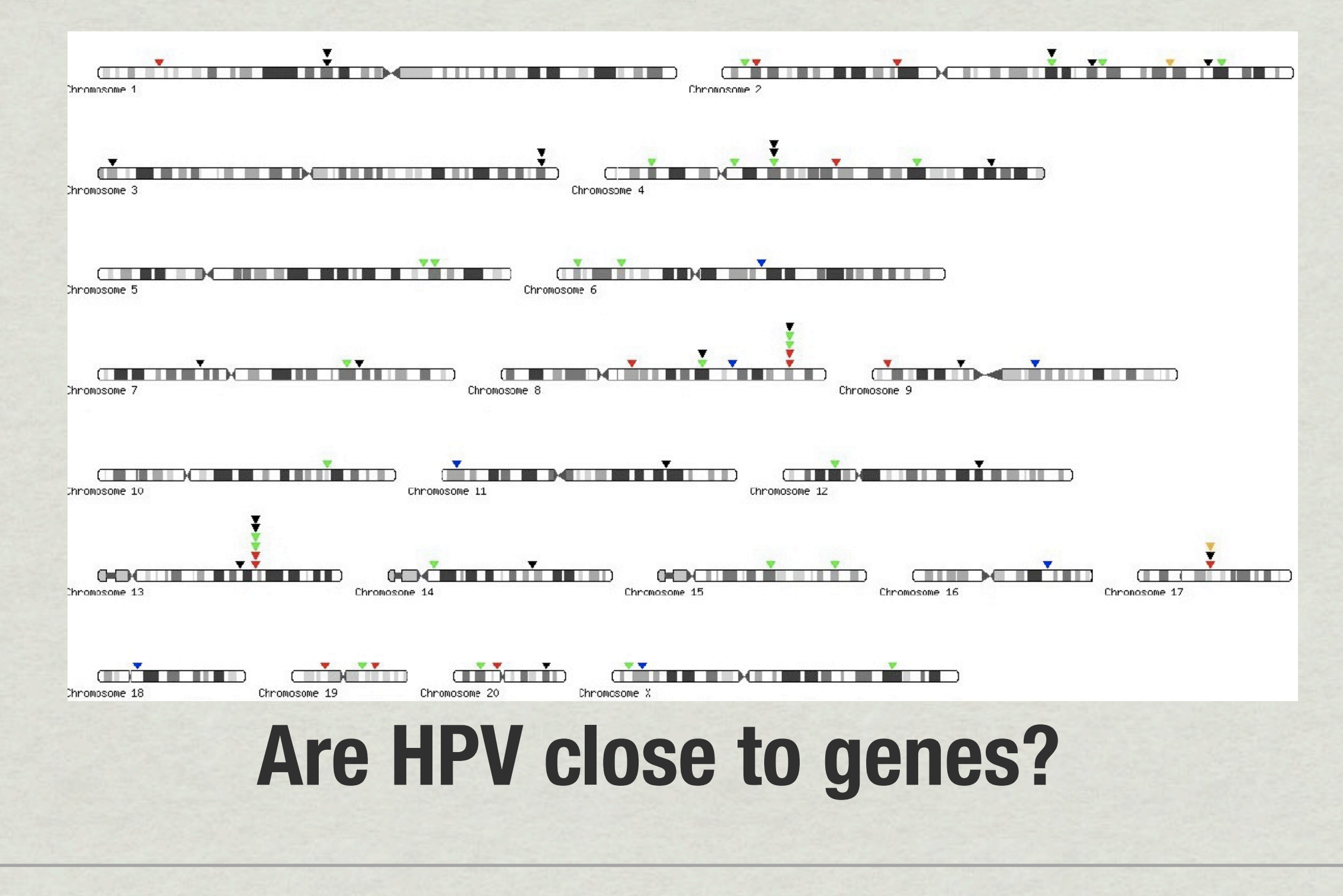

fredag 10. september 2010

#### Hypothesis testing in the real world

# **Now, what do you do?**

# First get data

- HPV in text-file...
- Download genes..

# **Now what?**

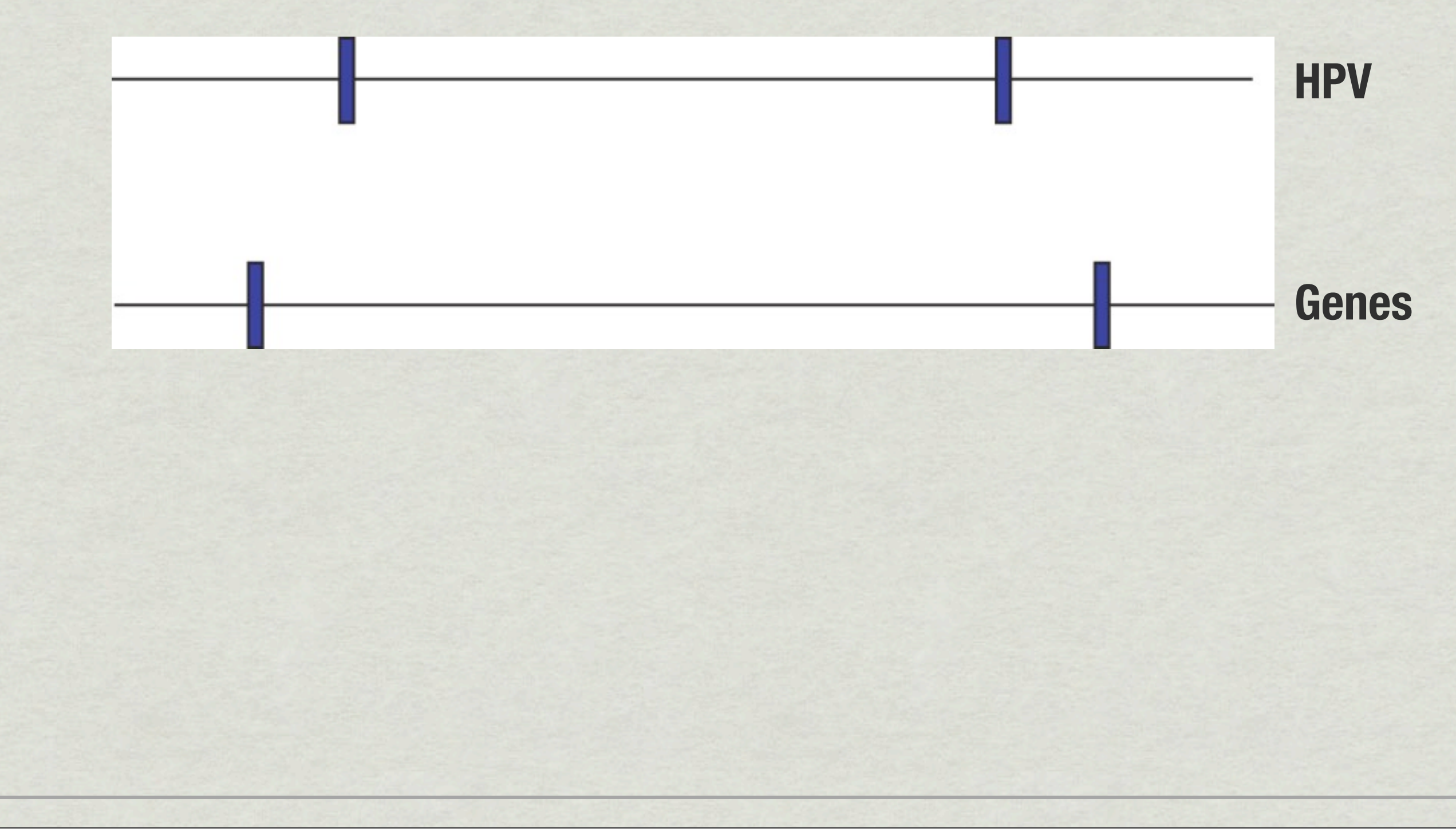

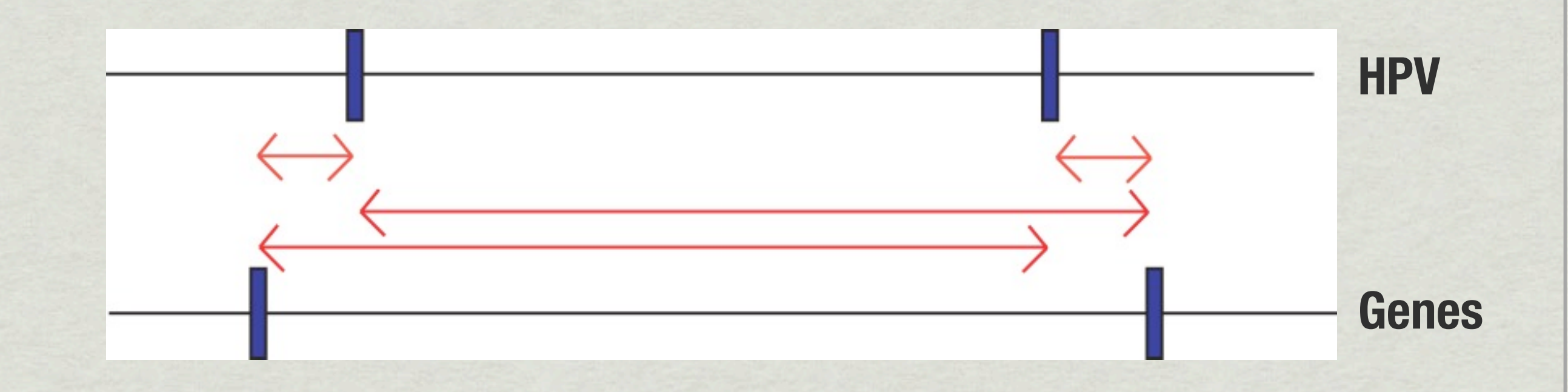

• Which distances?

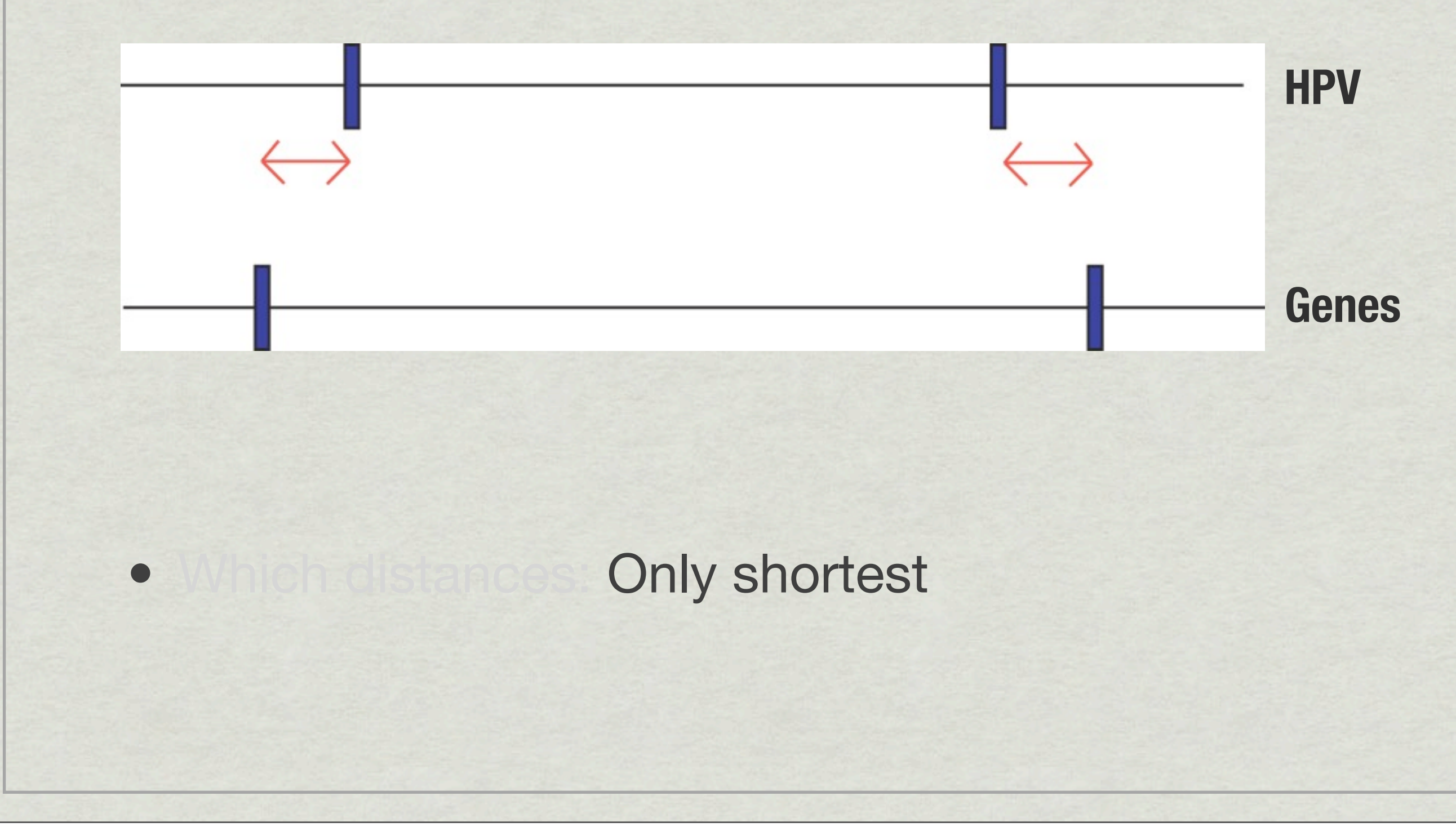

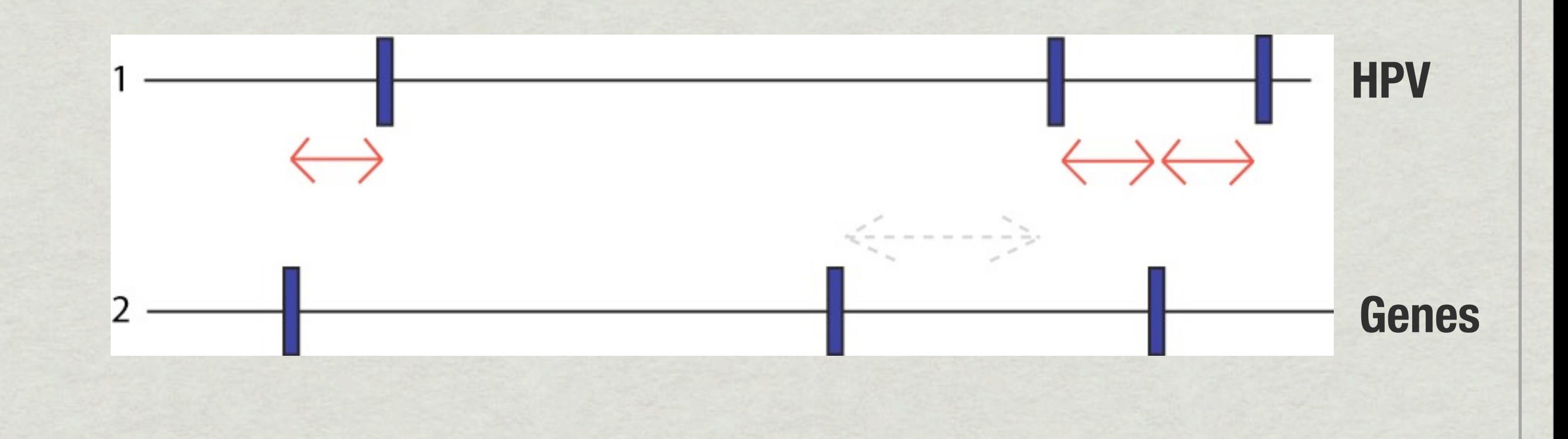

• Which distances: Only shortest, from 1 to 2

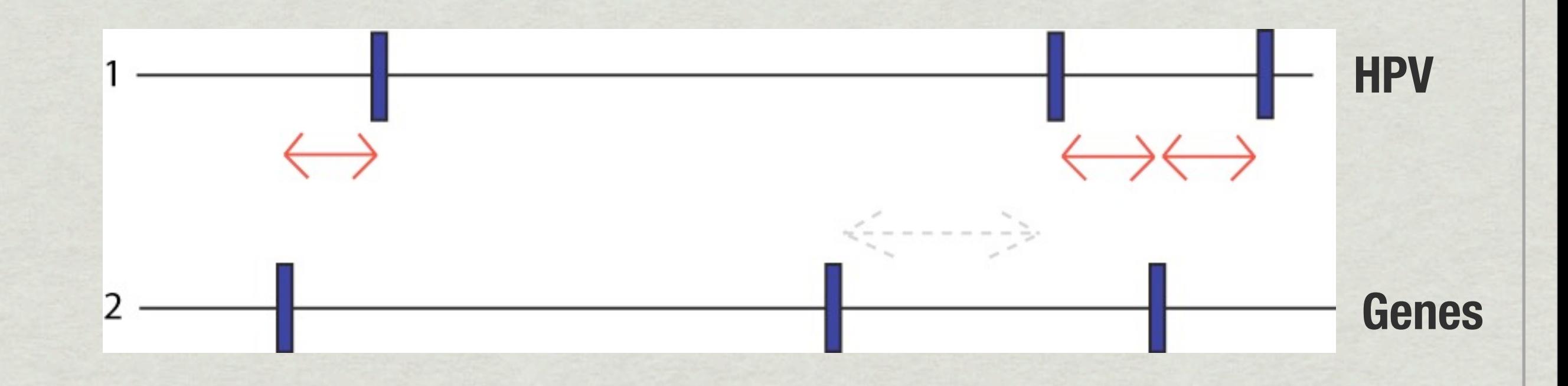

• Significantly close?

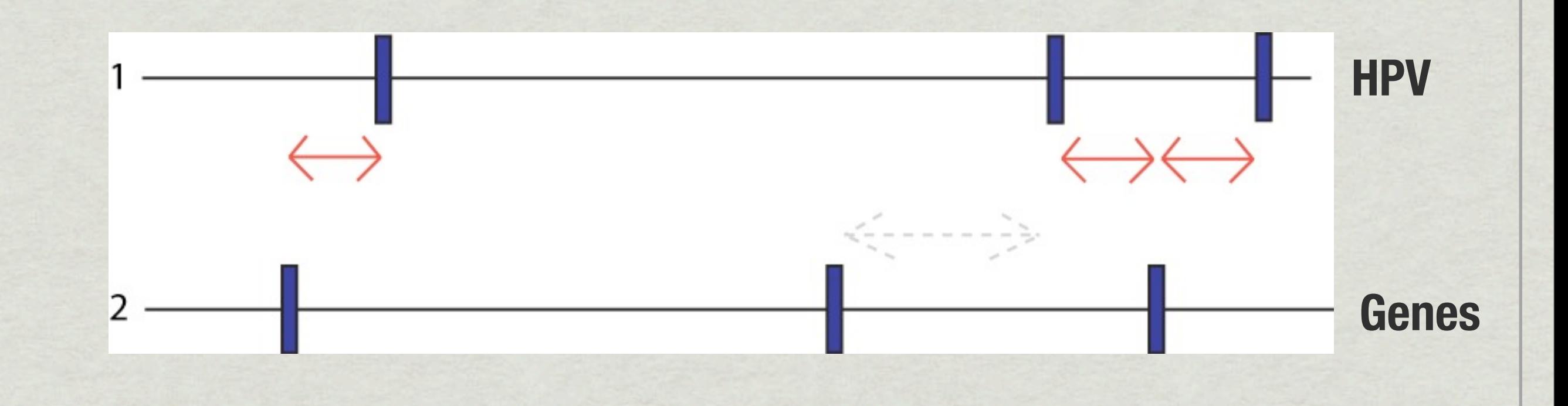

• Significantly close? Use Monte Carlo..

• Randomize test statistic

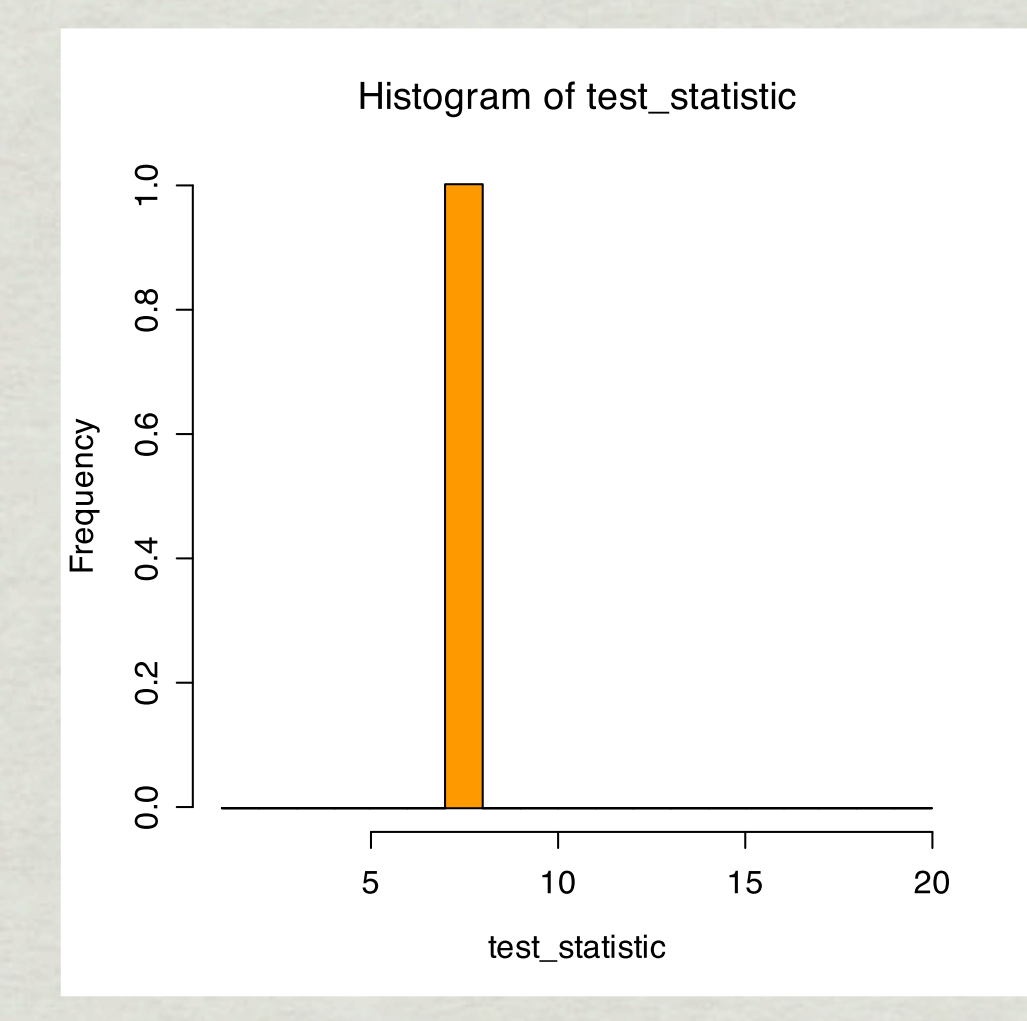

- Randomize test statistic
- Repeat a numer of times

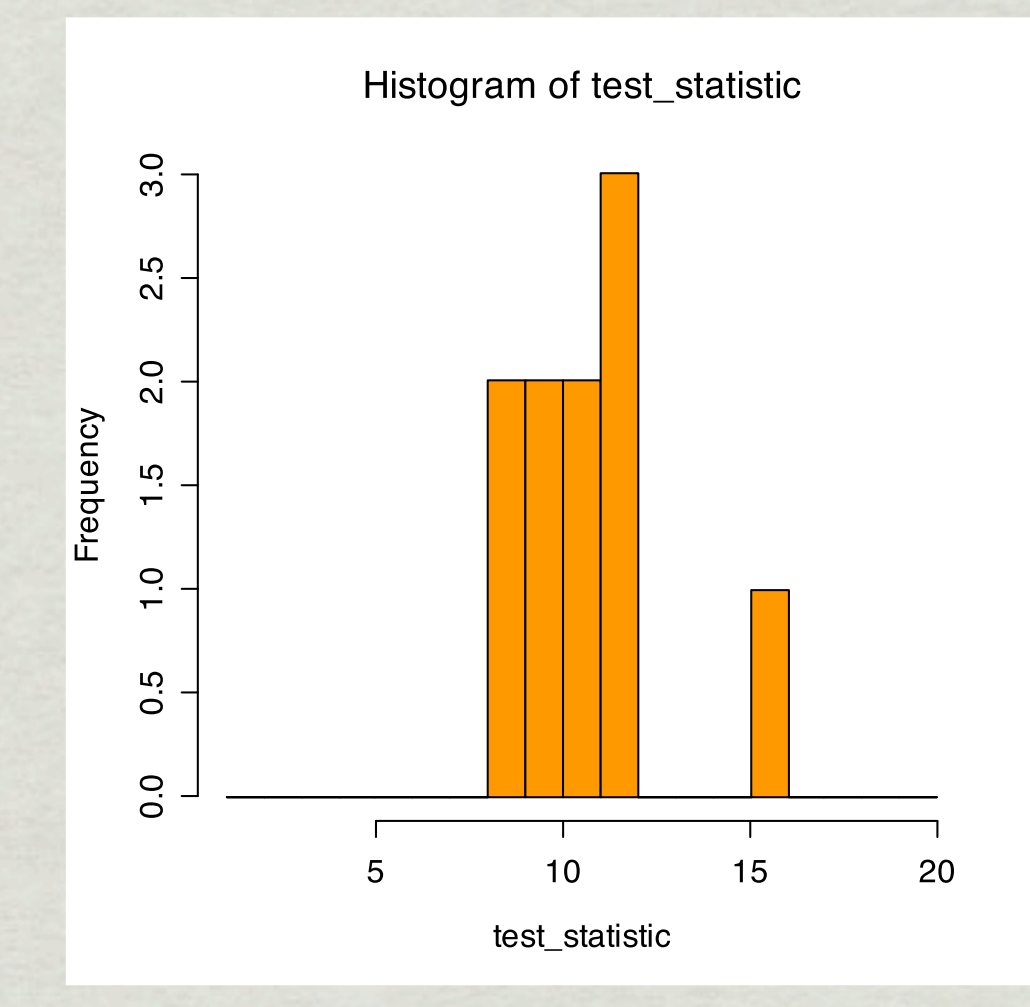

- Randomize test statistic
- Repeat a numer of times
- Build histogram

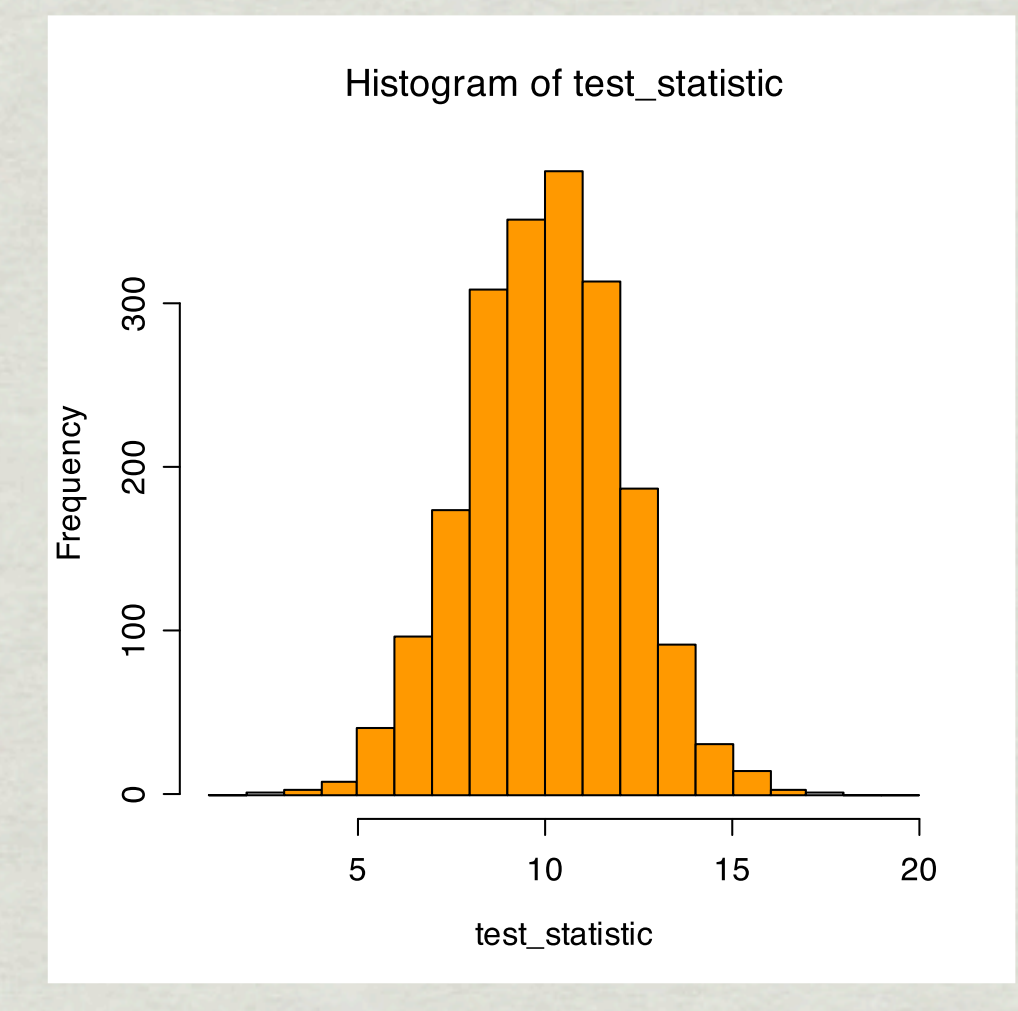

- Randomize test statistic
- Repeat a numer of times
- Build histogram
- Compare with observed value

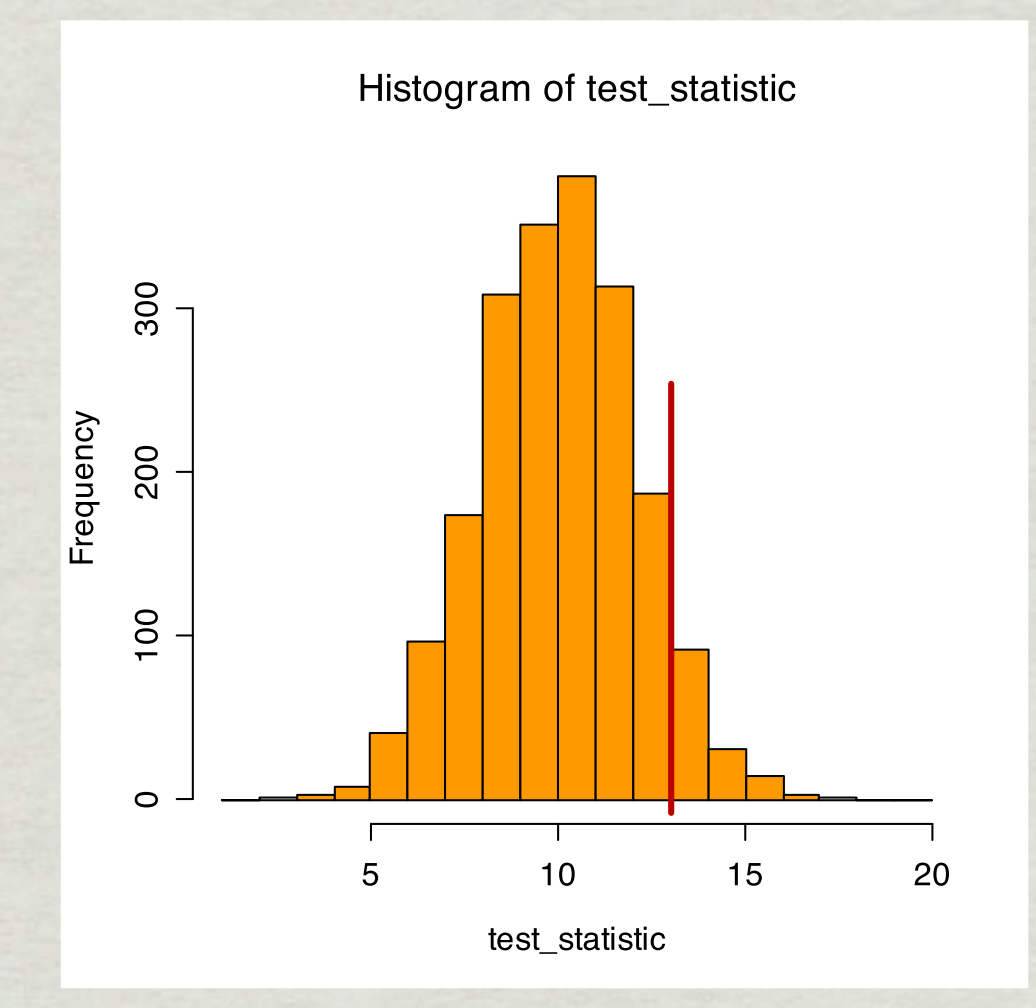

- Randomize test statistic
- Repeat a numer of times
- **Build histogram**
- Compare with observed value
- p-value = Area to the right (right-tailed) when total area sums to 1 (< 0.05 is usually significant)

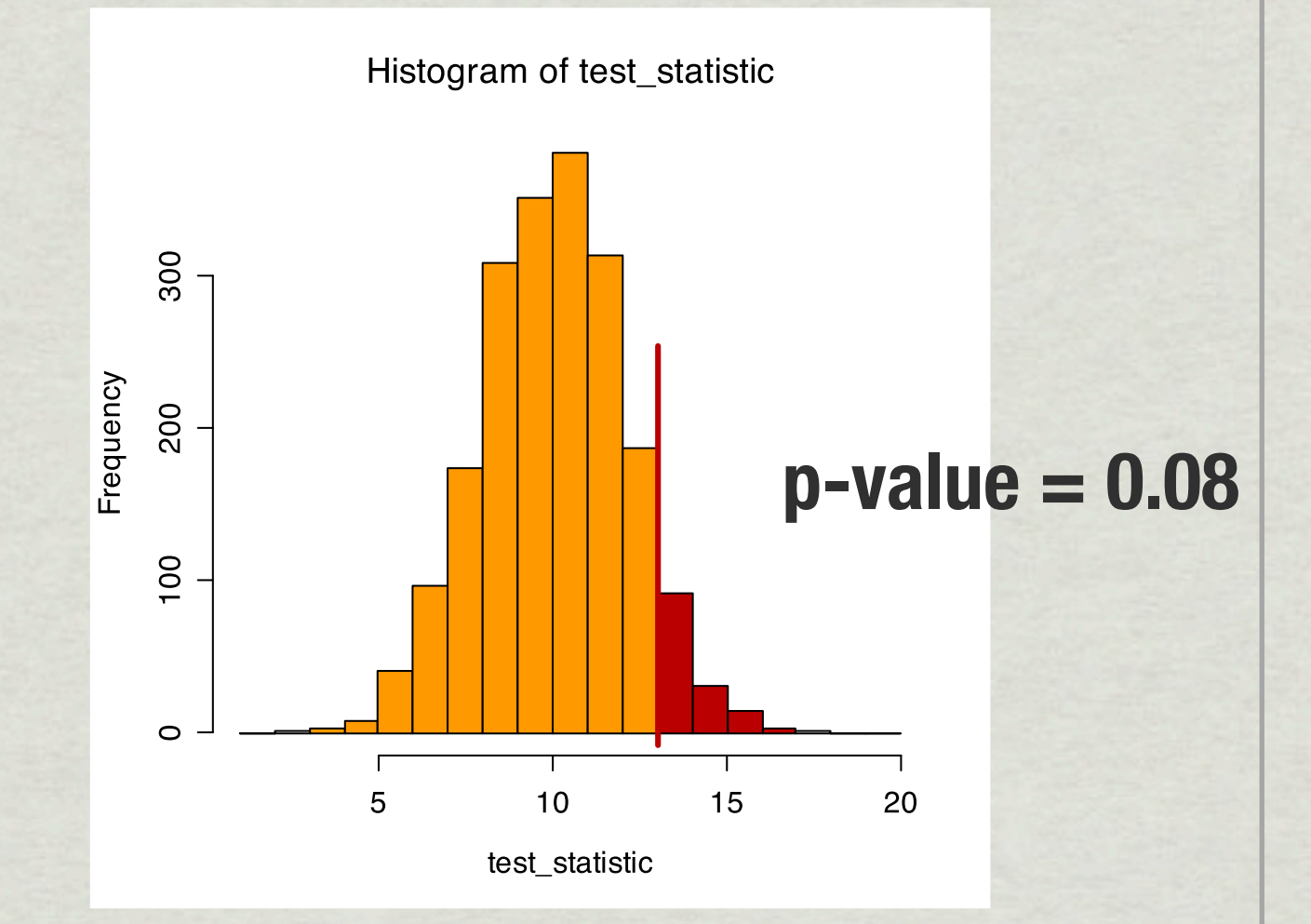

- Randomize test statistic
- Repeat a numer of times
- **Build histogram**
- Compare with observed value
- $p$ -value = Area to the right (right-tailed) when total area sums to 1 (< 0.05 is usually significant)
- Can also be left- or two-tailed

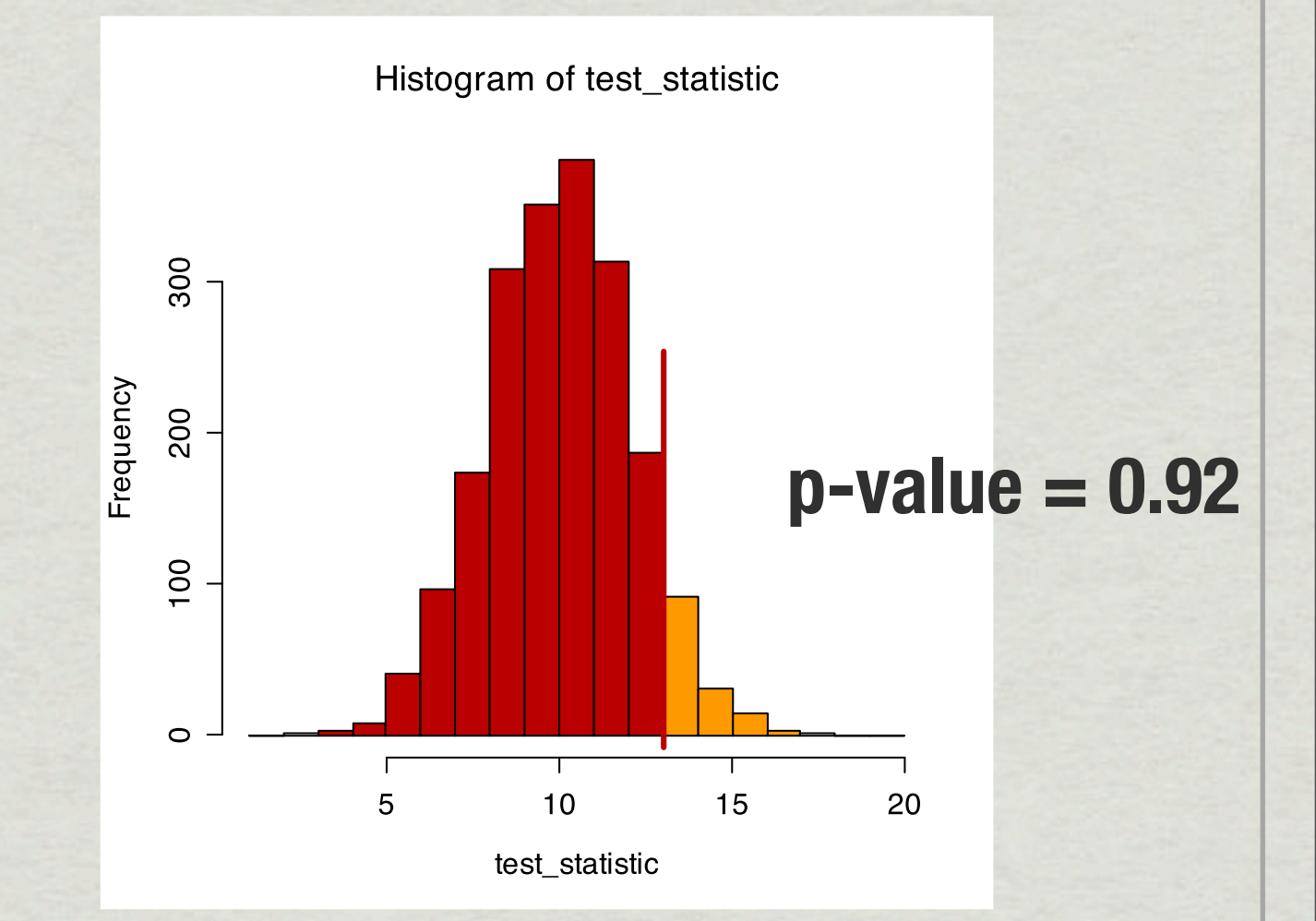

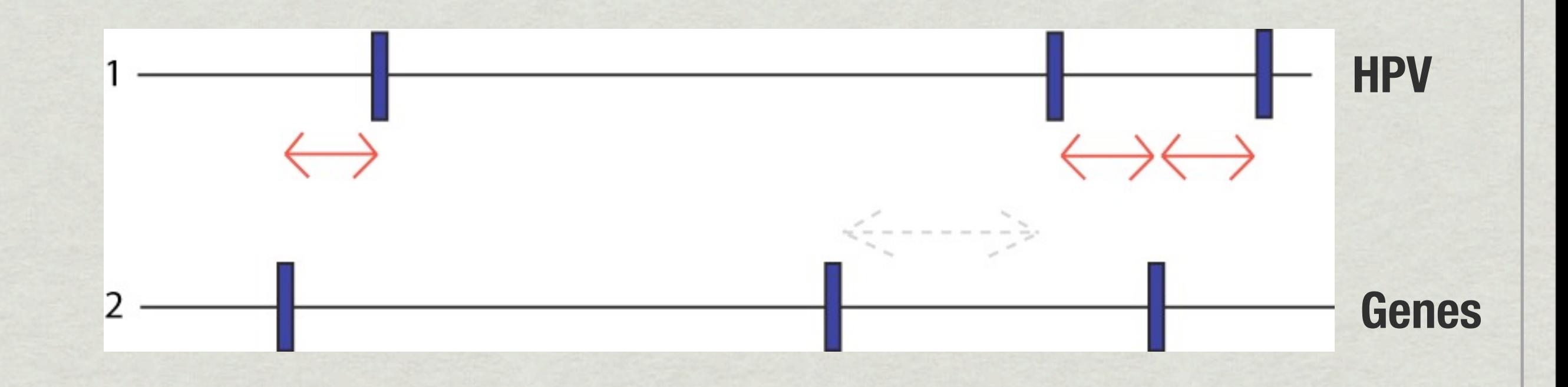

#### • Significantly close? Use Monte Carlo.. But many dists!

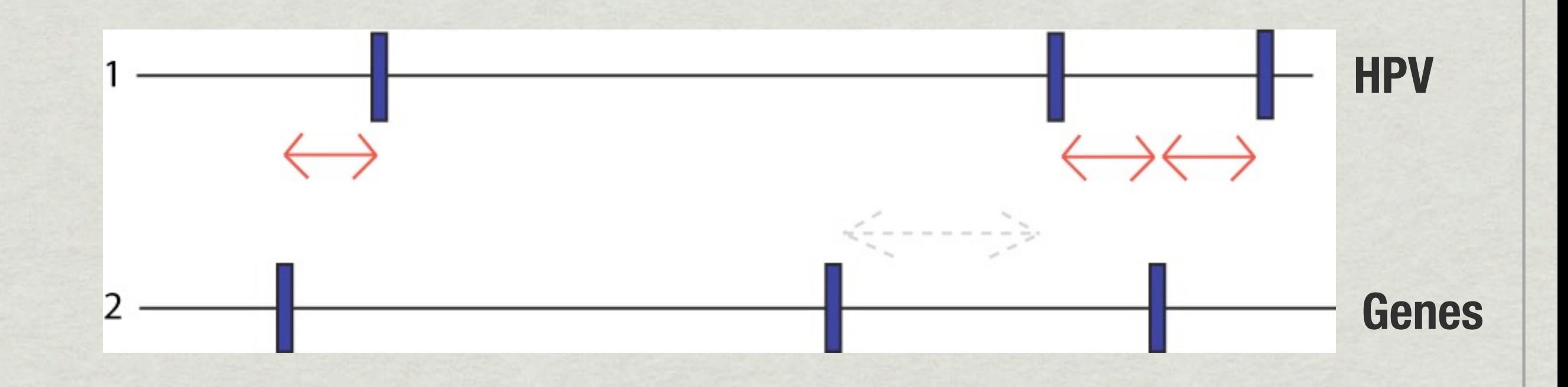

#### • Significantly close? Use Monte Carlo.. Average of dists?!

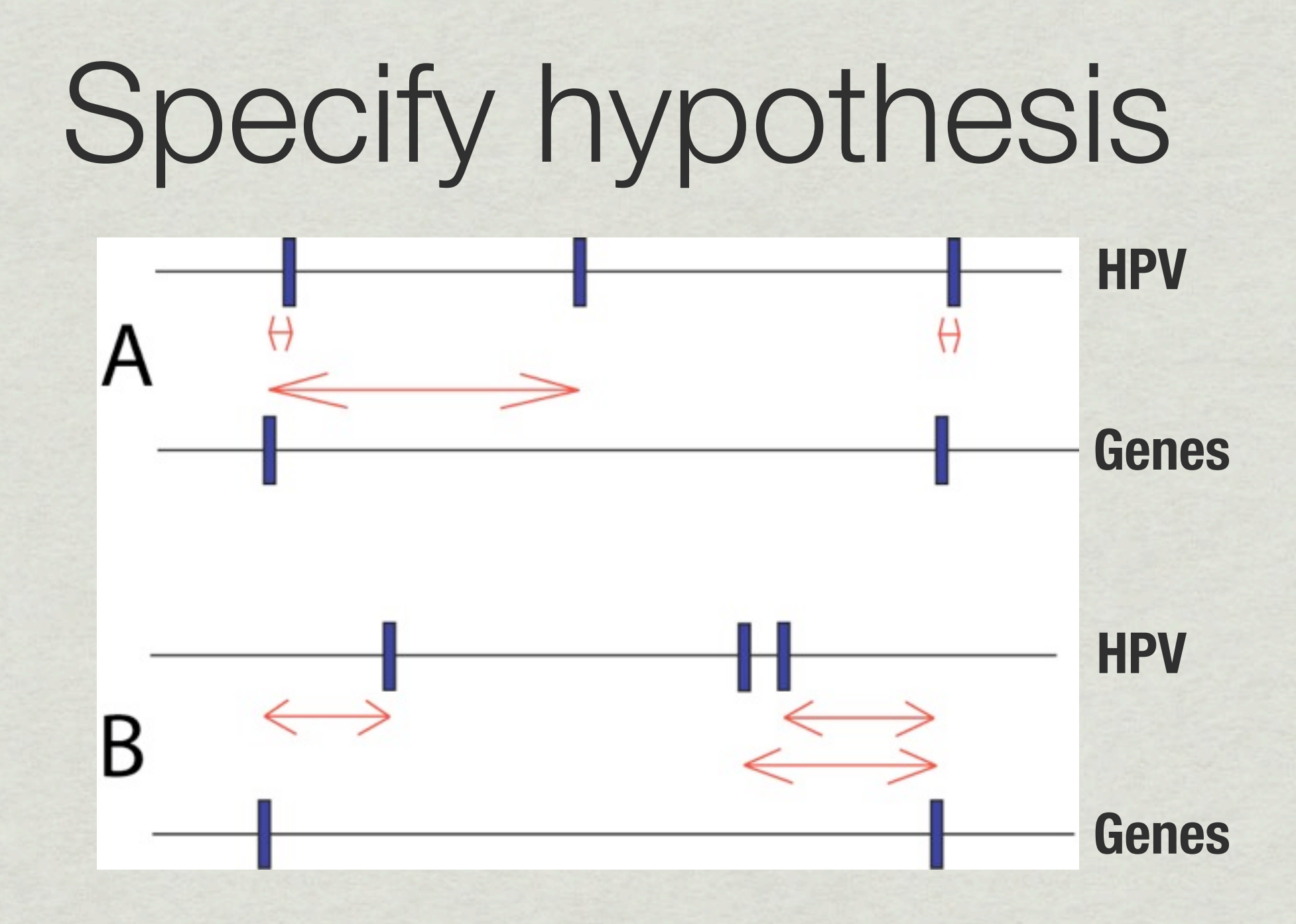

• Significantly close? Use Monte Carlo.. Average of dists?!

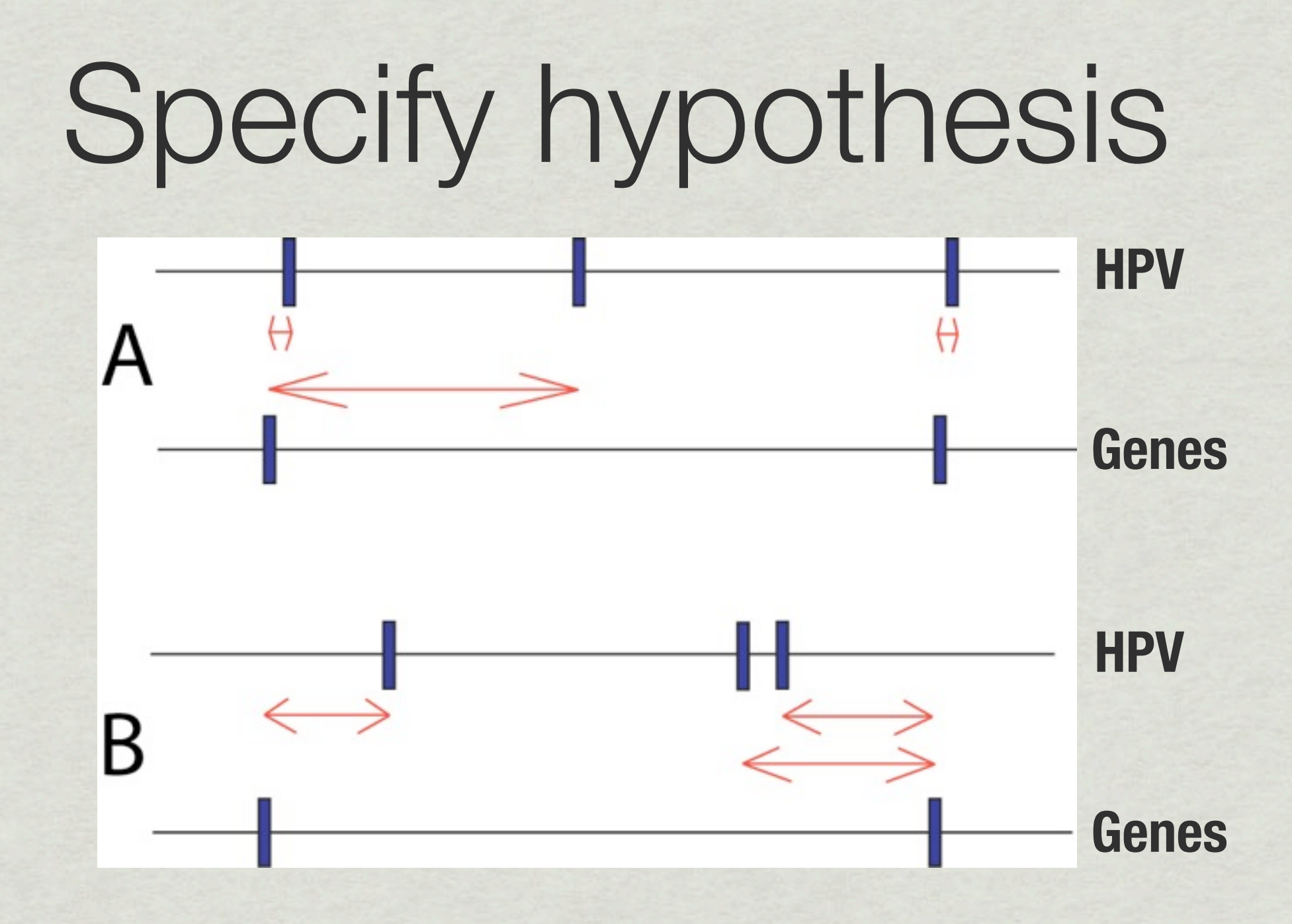

• Significantly close? Use Monte Carlo.. Geometric avg?!

# Or, for something (entirely) different..

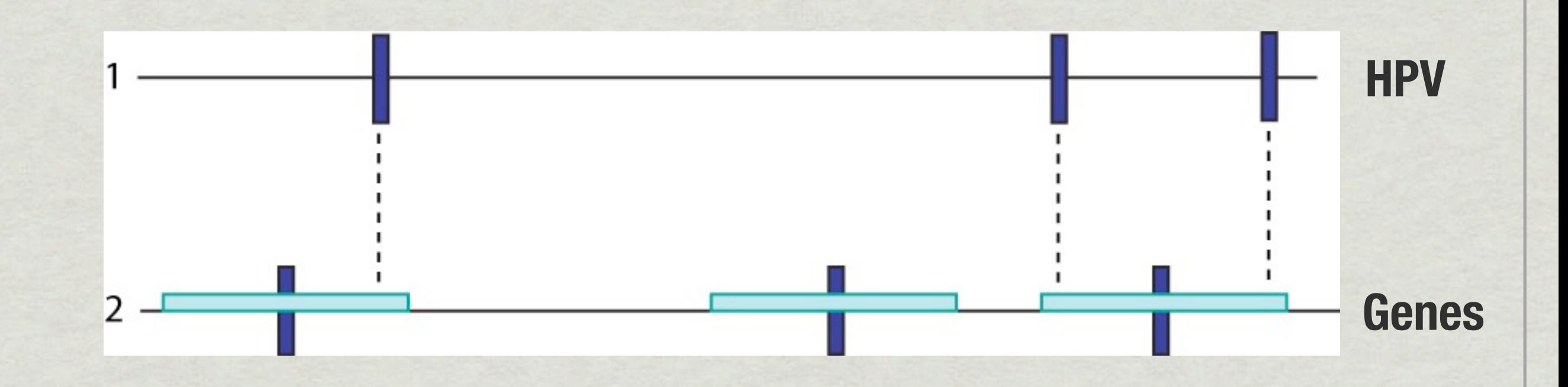

• How many HPV-sites in regions around genes? (or HPV in exon upstreams?)

# And significance..

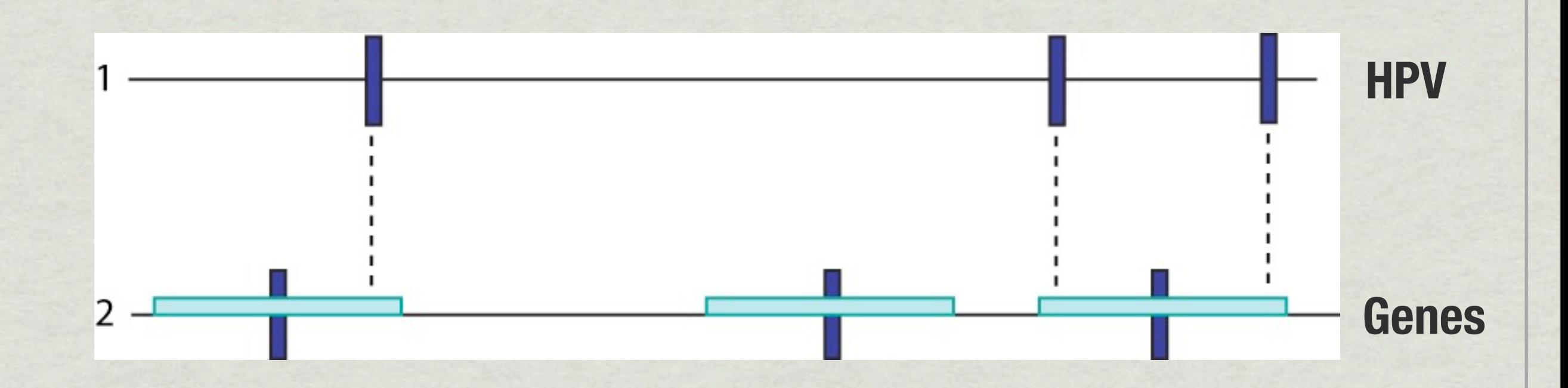

- Trivial with Monte Carlo...
- Can it be found analytically?
	- Binomial distribution!

#### Almost there..

- Must first double-check with (another) statistician..!
- And then how to implement?

#### Implementation

- Parse data
- Take upstreams
- Determine if points inside any segments
- Binomial test
- If large data: Split, intermediate computation, combine

#### Still not there!

- Must check for bugs!
	- Any silly bugs?
	- Formats understood correctly?
	- Remembered strand?
	- Double-check which points declared inside and outside..

Finally..

• We can now dump the code and never have to use or look at it anymore (hopefully..)

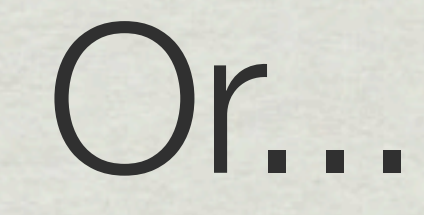

#### We could use the Genomic HyperBrowser

(2. Demo)

fredag 10. september 2010

### Example 2: Microarray vs. ChIP-seq

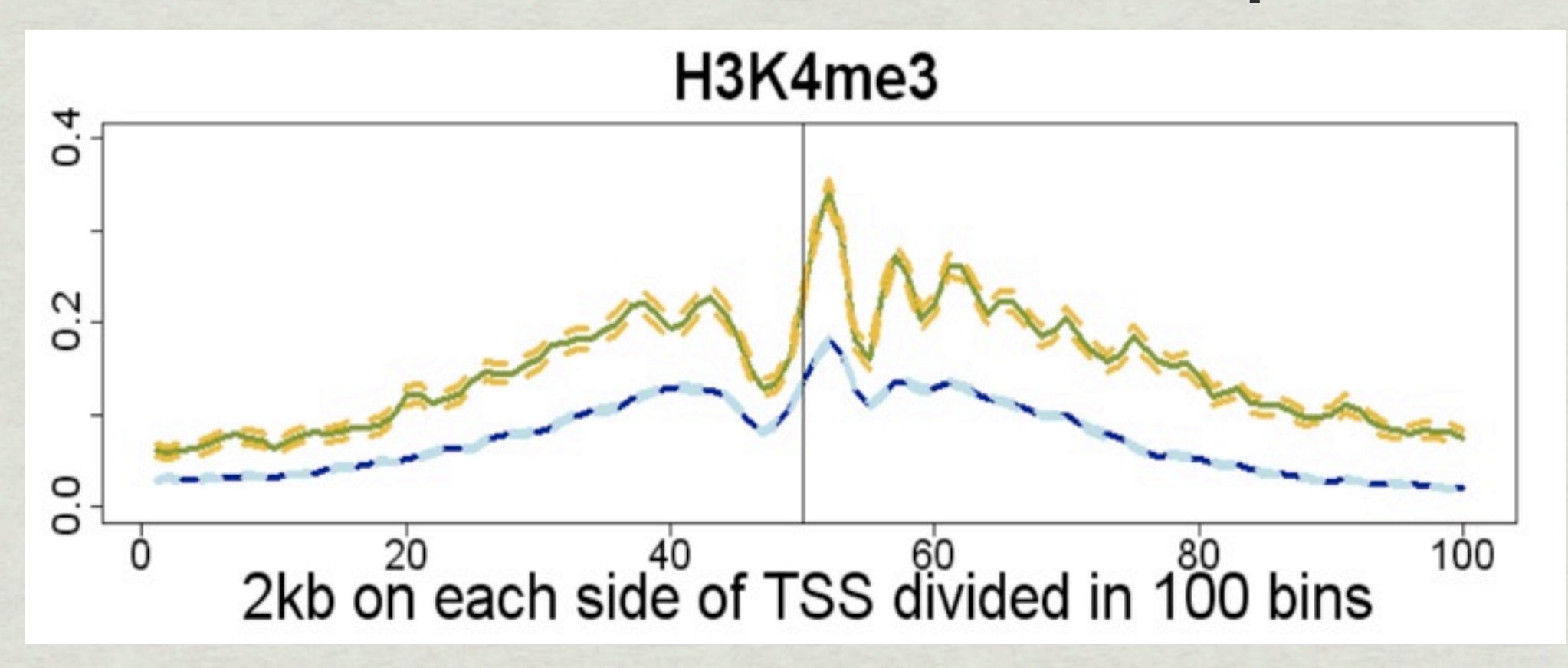

- Do histone modification H3K4me3 contribute to expression, more than expected by chance? How much?
- Recreate result from Barski et. al. 2007, but using hypothesis testing

(Example: Halfdan Rydbeck)

#### Example 3: Melting forks vs. exons

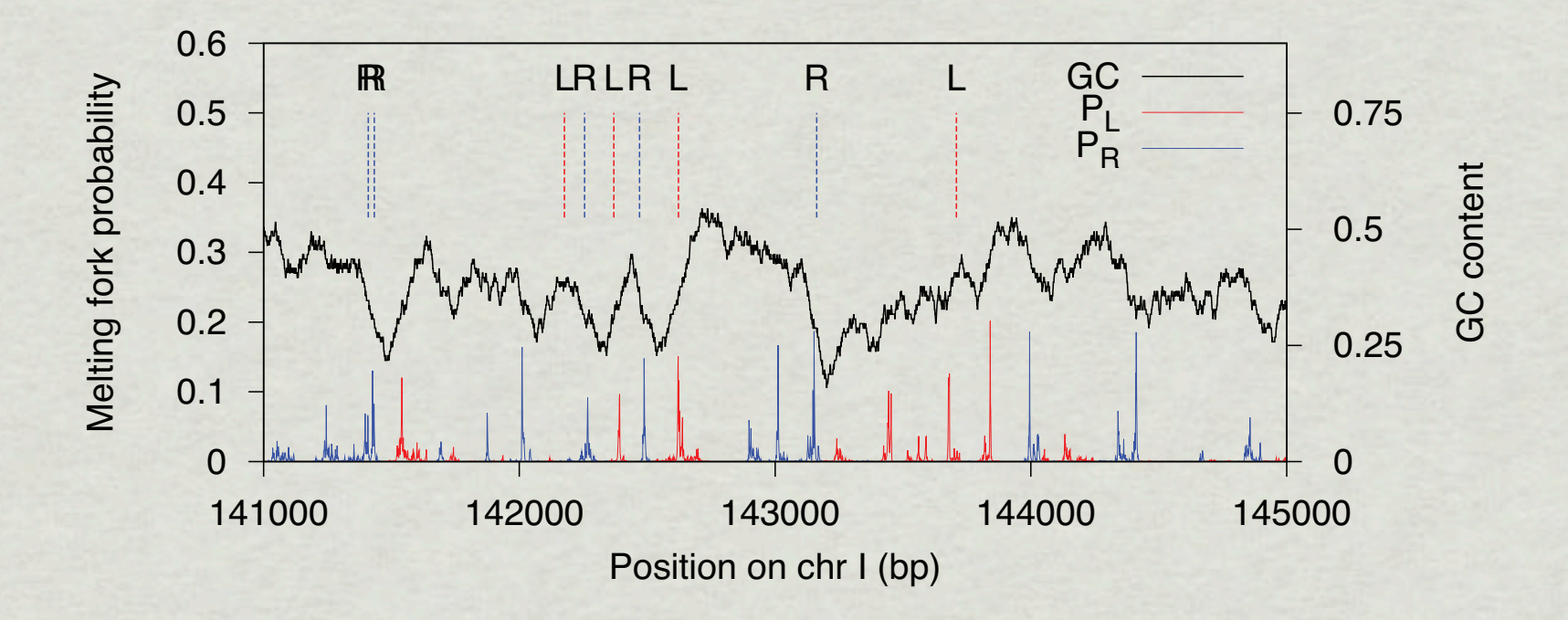

- Are the melting fork probabilities higher at exon ends than expected by chance?
- What about the GC content?

(Example: Eivind Tøstesen)

# The HyperBrowser approach

![](_page_40_Figure_1.jpeg)

fredag 10. september 2010

# The Null Hypothesis

- The null hypothesis (or null model) is defined by a distribution (Monte Carlo or analytical)
- Is determined by Preservation and Randomization
- Choices of these should reflect biological knowledge. Very hard. Should in principle model 3-4 billion years of the random process that is called evolution.
- The alternative hypothesis is usually one of "less" than, more than, different"

#### Local results

- A separate test is carried out for every bin
- We have a multiple test problem: On average, 1/20 of the bins may give significant results, even though nothing is significant
- FDR (False Discovery Rate) is used. At default 10% of the significant bins are accepted as false positives
- FDR-values in the tables are the proportion of false positives we must accept if we hold the results for true
- Local significance may show a real difference in the data, but it is not immediately clear whether this difference in data actually corresponds to a biological phenomena
- Significance could be because of few data points

#### Limitations

- Only cis-type questions possible at this time (but the future is 3D!)
- Only one genome at a time
- Hardware (especially for large simulations)
- Need for much statistical effort to address all relevant questions

#### Planned extensions

- More tracks and track types
- More statistics
- New genomes
- Cell type specificity
- Meta-analysis
- Better and more graphical output
- ...and much more

#### Publications

(Currently under review..)

#### The team

![](_page_46_Picture_1.jpeg)

# Support

![](_page_47_Picture_1.jpeg)

![](_page_47_Picture_2.jpeg)

#### Web-site

[Official site:](http://hyperbrowser.uio.no)

#### <http://hyperbrowser.uio.no>

[For exercises today:](http://hyperbrowser.uio.no)

[http://insilico.titan.uio.no:8099](http://hyperbrowser.uio.no)